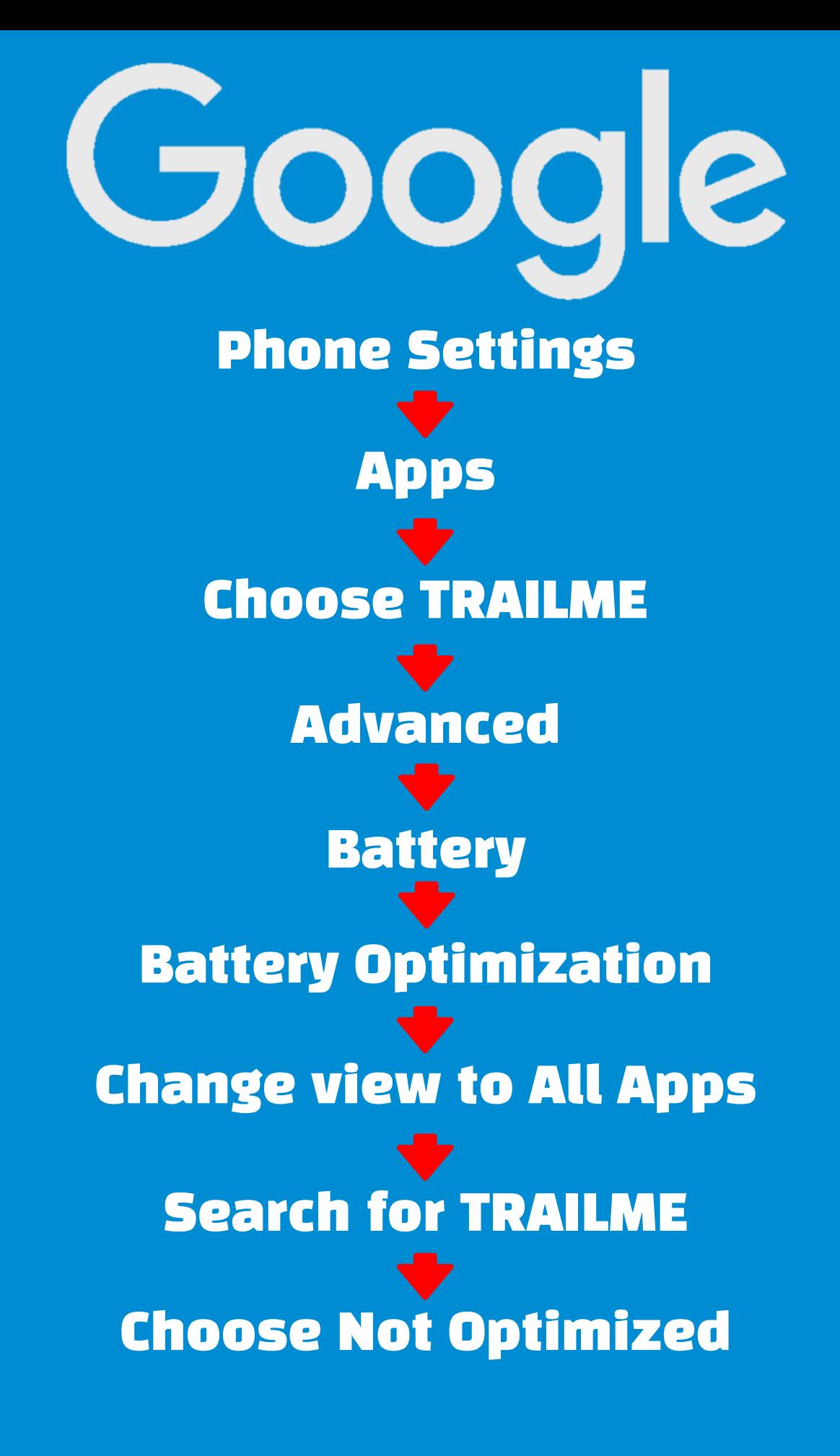

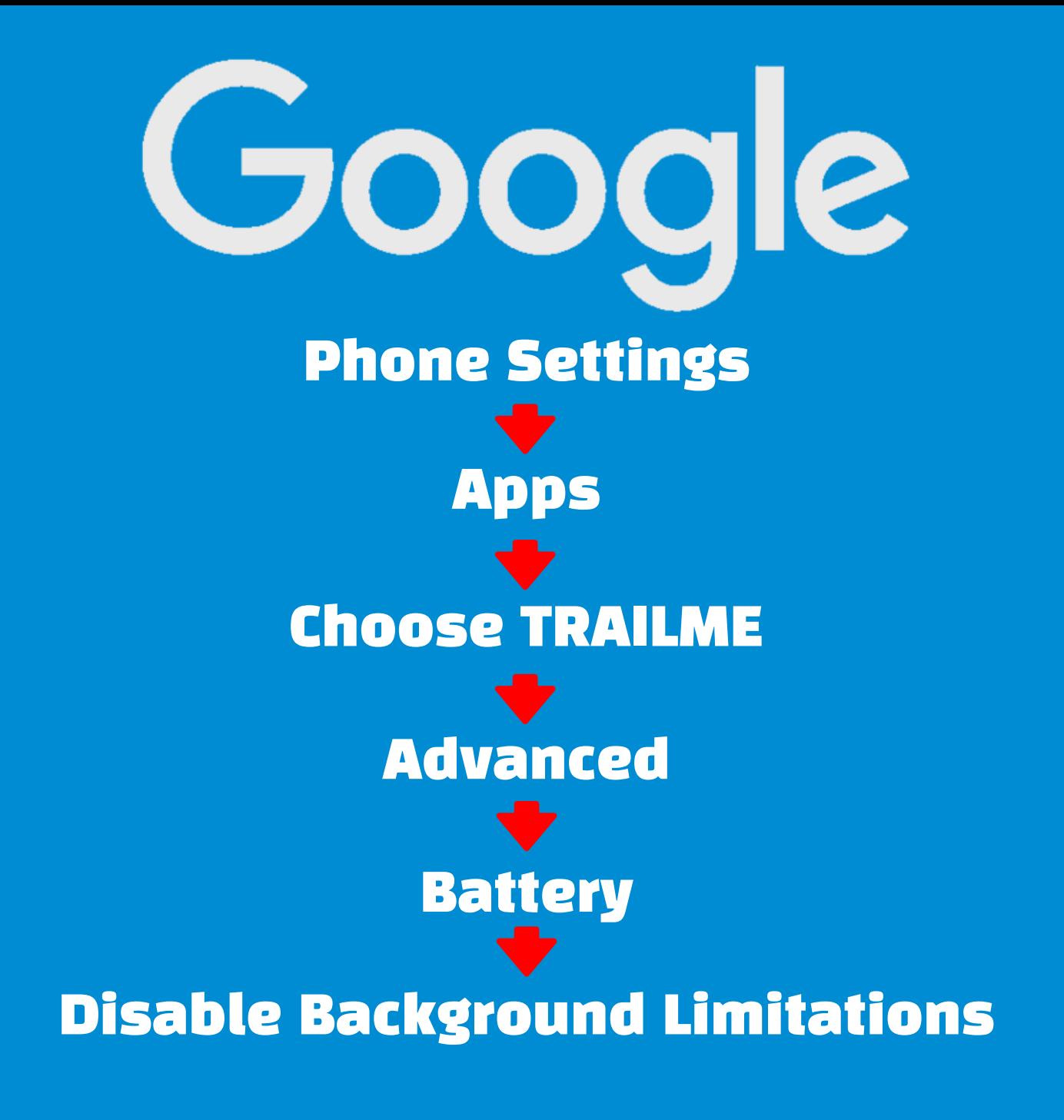

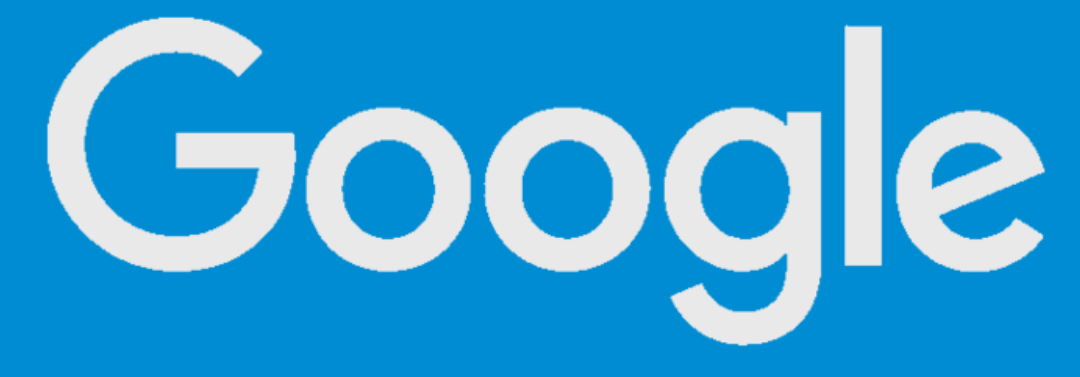

## Phone Settings Developer Options  $\blacksquare$ Turn OFF Doze Mode